IRRS: Information Retrieval and Recommender Systems FIB, Master in Data Science

Slides by Marta Arias, José Luis Balcázar, Ramon Ferrer-i-Cancho, Ricard Gavaldá Department of Computer Science, UPC

#### Fall 2022

<http://www.cs.upc.edu/~ir-miri>

2. Information Retrieval Models

### Information Retrieval Models, I

Setting the stage to think about IR

What is an Information Retrieval Model?

We need to clarify:

- $\triangleright$  A proposal for a logical view of documents (what info is stored/indexed about each document?),
- $\blacktriangleright$  a query language

(what kinds of queries will be allowed?),

 $\blacktriangleright$  and a notion of relevance

(how to handle each document, given a query?).

### Information Retrieval Models, II

A couple of IR models

#### Focus for this course:

- $\blacktriangleright$  Boolean model
	- $\blacktriangleright$  Boolean queries, exact answers;
	- $\blacktriangleright$  extension: phrase queries.
- $\blacktriangleright$  Vector model
	- $\triangleright$  weights on terms and documents;
	- $\triangleright$  similarity queries, approximate answers, ranking.

#### Boolean Model of Information Retrieval

Relevance assumed binary

#### Documents:

A document is completely identified by the set of terms that it contains.

 $\triangleright$  Order of occurrence considered irrelevant,

 $\triangleright$  number of occurrences considered irrelevant

(but a closely related model, called bag-of-words or BoW, does consider relevant the number of occurrences).

Thus, for a set of terms  $\mathcal{T} = \{t_1, \ldots, t_T\}$ , a document is just a subset of  $\tau$ .

Each document can be seen as a bit vector of length  $T$ ,  $d = (d_1, \ldots, d_T)$ , where

- $\blacktriangleright d_i = 1$  if and only if  $t_i$  appears in d, or, equivalently,
- $\blacktriangleright d_i = 0$  if and only if  $t_i$  does not appear in d.

### Queries in the Boolean Model, I

Boolean queries, exact answers

Atomic query:

a single term.

The answer is the set of documents that contain it.

#### Combining queries:

- $\triangleright$  OR, AND: operate as union or intersection of answers;
- ► Set difference,  $t_1$  BUTNOT  $t_2 \equiv t_1$  AND NOT  $t_2$ ;
- $\triangleright$  motivation: avoid unmanageably large answer sets.

In Lucene: +/– signs on query terms, Boolean operators.

### Queries in the Boolean Model, II

A close relative to propositional logic

#### Analogy:

- $\blacktriangleright$  Terms act as propositional variables;
- $\triangleright$  documents act as propositional models;
- $\triangleright$  a document is relevant for a term if it contains the term. that is, if, as a propositional model, satisfies the variable;
- $\blacktriangleright$  queries are propositional formulas (with a syntactic condition of avoiding global negation);
- $\triangleright$  a document is relevant for a query if, as a propositional model, it satisfies the propositional formula.

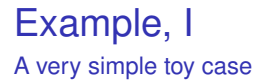

Consider 7 documents with a vocabulary of 6 terms:

- $d1 =$  one three
- $d2 =$  two two three
- $d3$  = one three four five five five
- $d4$  = one two two two two three six six
- $d5 =$  three four four four six
- $d6 =$  three three three six six
- $d7 =$  four five

### Example, II

#### Our documents in the Boolean model

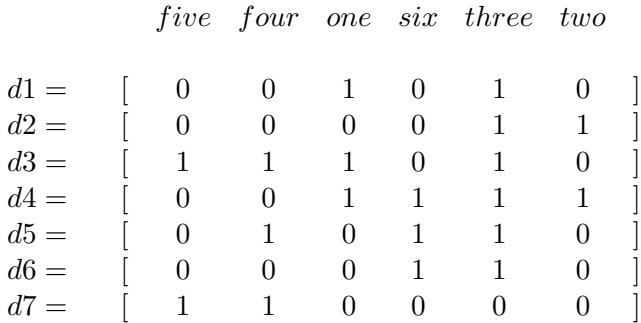

(Invent some queries and compute their answers!)

### Queries in the Boolean Model, III

No ranking of answers

#### Answers are not quantified:

A document either

- $\triangleright$  matches the query (is fully relevant),
- $\triangleright$  or does not match the query (is fully irrelevant).

Depending on user needs and application, this feature may be good or may be bad.

#### Phrase Queries, I

Slightly beyond the Boolean model

#### Phrase queries: conjunction plus adjacency

Ability to answer with the set of documents that have the terms of the query consecutively.

- ▶ A user querying "Keith Richards" may not wish a document that mentions both Keith Emerson and Emil Richards.
- $\blacktriangleright$  Requires extending the notion of "basic query" to include adjacency.

#### Phrase Queries, II

Options to "hack them in"

#### Options:

 $\blacktriangleright$  Run as conjunctive query, then doublecheck the whole answer set to filter out nonadjacency cases.

> This option may be very slow in cases of large amounts of "false positives".

- $\blacktriangleright$  Keep in the index dedicated information about adjacency of any two terms in a document (e.g. positions).
- $\blacktriangleright$  Keep in the index dedicated information about a choice of "interesting pairs" of words.

#### Vector Space Model of Information Retrieval, I

Basis of all successful approaches

- $\triangleright$  Order of words still irrelevant.
- $\blacktriangleright$  Frequence is relevant.
- $\triangleright$  Not all words are equally important.
- For a set of terms  $\mathcal{T} = \{t_1, \ldots, t_T\}$ , a document is a vector  $d = (w_1, \ldots, w_T)$  of floats instead of bits.
- $\blacktriangleright$   $w_i$  is the weight of  $t_i$  in d.

## Vector Space Model of Information Retrieval, II

Moving to vector space

- A document is now a vector in  $\mathbb{R}^T$ .
- $\triangleright$  The document collection conceptually becomes a matrix terms  $\times$  documents.

but we never compute the matrix explicitly.

 $\blacktriangleright$  Queries may also be seen as vectors in  $\mathbb{R}^T$ .

#### The tf-idf scheme

A way to assign weight vector to documents

Two principles:

- $\blacktriangleright$  The more frequent t is in d, the higher weight it should have.
- $\blacktriangleright$  The more frequent t is in the whole collection, the less it discriminates among documents, so the lower its weight should be in all documents.

### The tf-idf scheme, II

The formula

A document is a vector of weights

$$
d = [w_{d,1}, \ldots, w_{d,i}, \ldots, w_{d,T}].
$$

Each weight is a product of two terms

$$
w_{d,i} = tf_{d,i} \cdot idf_i.
$$

The term frequency term  $tf$  is

$$
tf_{d,i} = \frac{f_{d,i}}{\max_j f_{d,j}}, \qquad \text{where } f_{d,j} \text{ is the frequency of } t_j \text{ in } d.
$$

And the inverse document frequency *idf* is

 $idf_i = \log_2 \frac{D}{\lambda f}$  $\frac{E}{df_i}$ , where D = number of documents and  $df_i$  = number of documents that contain term  $t_i.$ 

# Example, I

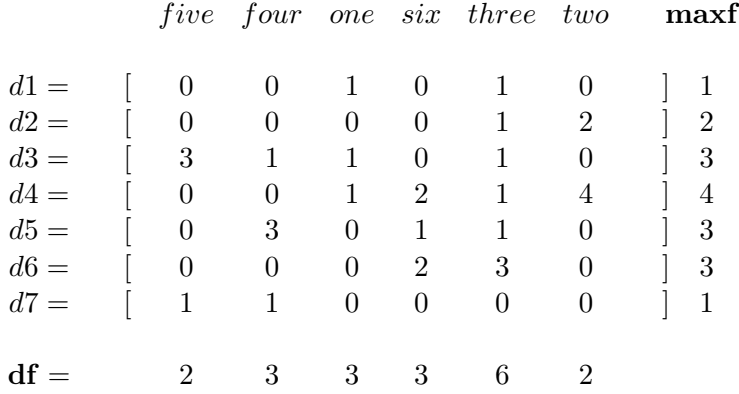

### Example, II

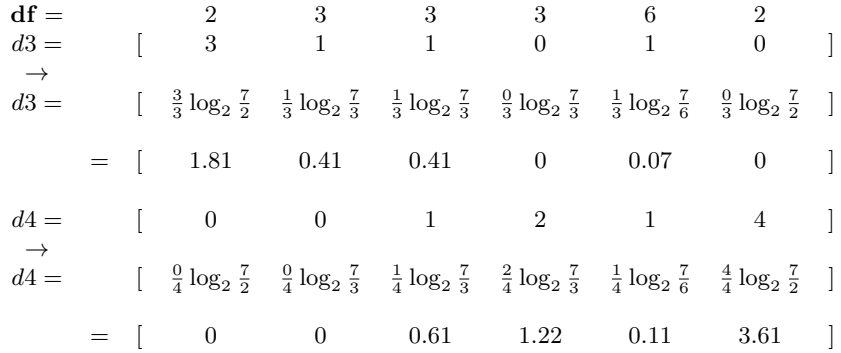

# Similarity of Documents in the Vector Space Model

The cosine similarity measure

- $\triangleright$  "Similar vectors" may happen to have very different sizes.
- $\triangleright$  We better compare only their directions.
- $\blacktriangleright$  Equivalently, we normalize them before comparing them to have the same Euclidean length.

$$
sim(d1, d2) = \frac{d1 \cdot d2}{|d1| |d2|} = \frac{d1}{|d1|} \cdot \frac{d2}{|d2|}
$$

where

$$
v \cdot w = \sum_{i} v_i \cdot w_i, \text{ and } |v| = \sqrt{v \cdot v} = \sqrt{\sum_{i} v_i^2}.
$$

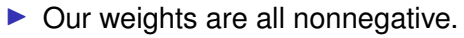

 $\triangleright$  Therefore, all cosines / similarities are between 0 and 1.

#### Cosine similarity, Example

$$
d3 = [ 1.81 \quad 0.41 \quad 0.41 \quad 0 \quad 0.07 \quad 0 ]
$$
  

$$
d4 = [ 0 \quad 0 \quad 0.61 \quad 1.22 \quad 0.11 \quad 3.61 ]
$$
  
Then  

$$
|d3| = 1.898, \quad |d4| = 3.866, \quad d3 \cdot d4 = 0.26
$$

and  $sim(d3, d4) = 0.035$  (i.e., small similarity).

### Query Answering

- $\triangleright$  Queries can be transformed to vectors too.
- $\triangleright$  Sometimes, tf-idf weights; often, binary weights.
- $\blacktriangleright$  sim(doc, query)  $\in [0,1]$ .
- $\blacktriangleright$  Answer: List of documents sorted by decreasing similarity.
- $\blacktriangleright$  We will find uses for comparing  $sim(d1, d2)$  too.